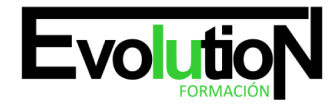

# **IFCM027PO SISTEMA DE INFORMACIÓN GEOGRÁFICO (SIG) - GVSIG USUARIO**

**SKU:** EVOL-7302-iNO-B | **Categorías:** [INFORMÁTICA Y COMUNICACIONES,](https://formacion.cursosbonificadosevolution.es/categoria-curso/informatica-y-comunicaciones) [Programación y Desarrollo](https://formacion.cursosbonificadosevolution.es/categoria-curso/informatica-y-comunicaciones/programacion-y-desarrollo)

# **INFORMACIÓN DEL CURSO**

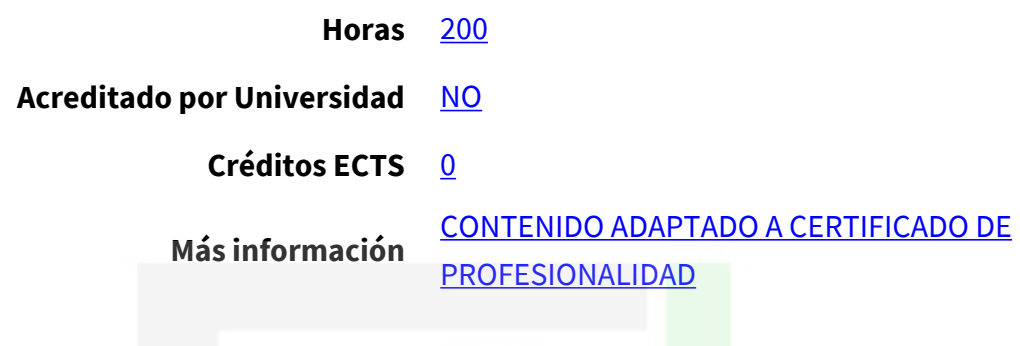

#### CURSO DE ESPECIALIZACIÓN

### **Objetivos**

Este Curso IFCM027PO SISTEMA DE INFORMACIÓN GEOGRÁFICO (SIG) - GVSIG USUARIO le ofrece una formación especializada en la materia dentro de la Familia Profesional de Informática y comunicaciones. Con este CURSO IFCM027PO SISTEMA DE INFORMACIÓN GEOGRÁFICO (SIG) - GVSIG USUARIO el alumno será capaz de desenvolverse dentro del Sector y analizar y procesar la información espacial con aplicaciones de software sig.

#### **Contenidos**

## **UNIDAD DIDÁCTICA 1. INTRODUCCIÓN AL PROYECTO gvSIG.**

- 1. Características del proyecto.
- 2. Ecosistema gvSIG.
- 3. Webs gvSIG: listas de distribución, descargas, casos de uso, documentación,...
- 4. ¿Cómo colaborar?

# **UNIDAD DIDÁCTICA 2. VISTAS**

- 1. Creación y propiedades.
- 2. Capas. Formatos de Información Geográfica.
- 3. Acceso a servicios remotos.
- 4. Tabla de Contenidos (ToC).
- 5. Herramientas de navegación.
- 6. Propiedades de las capas. Simbología.

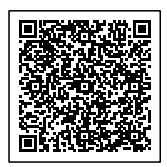

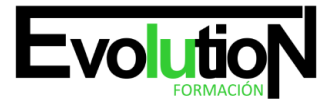

# formacionevolution.es

#### Telefono y whatsapp +34 630 06 65 14

- 7. Herramientas de consulta.
- 8. Selección de elementos.
- 9. Herramientas de localización. Catálogo y nomenclátor.
- 10. Herramientas de transformación de datos.
- 11. Como exportar la información.
- 12. Copiar e imprimir vistas.

### **UNIDAD DIDÁCTICA 3. TABLAS**

- 1. Introducción al tratamiento de los datos alfanuméricos.
- 2. Añadir tablas. Conexión Bases de Datos.
- 3. Herramientas asociadas a las tablas.
- 4. Capa de eventos.
- 5. Unión y enlace de tablas.

#### **UNIDAD DIDÁCTICA 4. MAPAS.**

- 1. Introducción a los mapas.
- 2. Crear mapas. Propiedades.
- 3. Inserción de elementos cartográficos.
- 4. Inserción de elementos gráficos.
- 5. Herramientas de navegación.
- 6. Propiedades de los gráficos.
- 7. Copia e impresión de mapas.

### **UNIDAD DIDÁCTICA 5. EDICIÓN GRÁFICA Y ALFANUMÉRICA.**

- 1. Configuración de preferencias.
- 2. Procedimientos para la entrada de órdenes.
- 3. Propiedades de la edición.
- 4. Herramientas para deshacer y rehacer.
- 5. Coordenadas.
- 6. Herramientas de edición.
- 7. Herramientas de dibujo.
- 8. Creación de nuevas capas.
- 9. Añadir, modificar y eliminar registros.
- 10. Modificar la estructura de una tabla.
- 11. Calculadora de Campos.

#### **UNIDAD DIDÁCTICA 6. GEOPROCESAMIENTO BÁSICO.**

- 1. Geoprocesos de proximidad
- 2. Geoprocesos de solape
- 3. Geometría computacional
- 4. Agregación

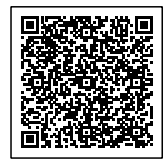

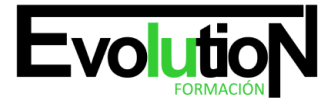

# formacionevolution.es

#### Telefono y whatsapp +34 630 06 65 14

5. Conversión de datos

# **UNIDAD DIDÁCTICA 7. RASTER BÁSICO**

- 1. Georreferenciación de imágenes
- 2. Propiedades y herramientas básicas
- 3. Tablas de color
- 4. Regiones de interés
- 5. Herramientas de filtrado
- 6. Histogramas
- 7. Realces
- 8. Vectorización
- 9. Reproyección raster
- 10. Exportar raster

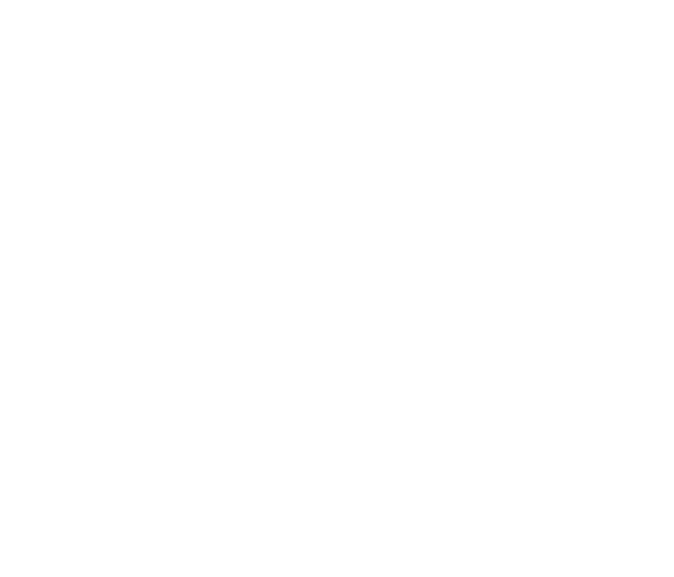

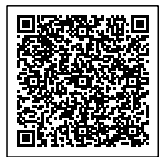